#### **AutoCAD Full Product Key Latest**

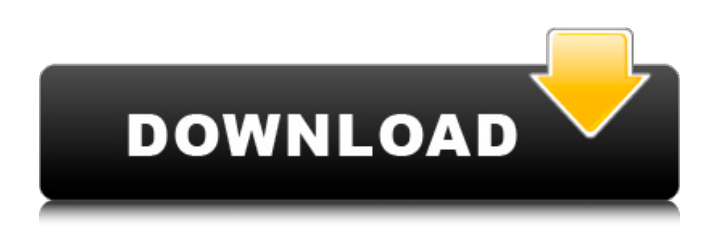

The current version is AutoCAD 2019, released in December 2018. AutoCAD 2019 offers several notable improvements: the ability to draw hypercomplex solids, the latest release of Dynamic Input, support for SQLite and PostGIS, and re-written parts of the code. AutoCAD 2019 has also been released as a mobile app for Android (including tablets), iOS, and the web (on desktops and mobile devices). Autodesk's AutoCAD/AutoCAD LT is one of the most popular CAD/CAM software applications

#### for architects, engineers, and many other professionals who use design tools. For a long time, AutoCAD was the most widelyused CAD software application in the world, according to market research published in the 1995 book, "The State of the CAD Industry" (www.cadnet.com/cadn et/cadindustry).

AutoCAD/AutoCAD LT became highly popular with architects and engineers around the world when the first version of AutoCAD was released in 1981. With AutoCAD's support for geometric modeling and advanced drawing, design software that had previously been

## based on drafting only, was now offering design and drafting tools to architects and engineers. In

addition, with the inclusion of the architectural feature set, AutoCAD became the de facto CAD software application used by architects and engineers worldwide. With the release of AutoCAD/AutoCAD LT for mobile computing, designers on the go now have full access to AutoCAD design and drafting capabilities in the palm of their hands. The power and simplicity of the mobile experience has broad appeal among designers. In addition, the AutoCAD mobile

#### apps are "design-ready", and integrate with the AutoCAD desktop application as well as with Autodesk's other product offerings. What's New in AutoCAD 2019 Some of the many improvements in AutoCAD 2019 include: • The user interface has been completely re-written from the ground up, following the same concept as other Autodesk products. You no longer need to look at the left side of the screen for commands, help, and so on. Everything is simply a click or touch away. • New Connectors: The connectors have been completely re-written to support

faster drawing and to facilitate a better design experience. Connectors no longer snap to edges, and you can now snap multiple connectors at once, and even space them out.

**AutoCAD Crack + With Serial Key PC/Windows (April-2022)**

Unified Modeling Language (UML) for design and modeling for creation of Unified Modeling Language (UML) diagrams References External links Category:Technical communication tools Category:Computer-aided design software Category:AutodeskOrbital

#### mastoidectomy: a new approach for the management of chronic otitis media. The present study investigates a new approach to the management of chronic otitis media in the orbit. The salient feature of the new technique is that it virtually eliminates the mastoid cavity. It consists of a cranial incision with a lower margin 5 mm above the inferior orbital rim, inferiorly and medial to the postauricular crease, and a horizontal incision from the upper edge of the zygomatic arch to the bifurcation of the mandibular ramus. At the end of the procedure, the mastoid cavity is

#### completely excised. The advantages of this procedure are the elimination of postoperative pain, an earlier return of facial nerve function, a low incidence of otorrhoea, and a satisfactory cosmetic result.Loftus, Iowa Loftus is a city in Chickasaw County, Iowa, United States. The population was 358 at the 2010 census. History Loftus was originally called Ida, and under the latter name was platted in 1886. The present name is a transfer from Loftus, New York. Geography Loftus is located at (40.133021, -93.867959). According to the United States

#### Census Bureau, the city has a total area of, all of it land. Demographics 2010 census As of the census of 2010, there were 358 people, 170 households, and 98 families living in the city. The population density was. There were 195 housing units at an average density of. The racial makeup of the city was 97.9% White, 0.3% African American, 0.3% Native American, 0.5% Asian, 0.5% Pacific Islander, and 0.8% from two or more races. Hispanic or Latino of any race were 2.6% of the population. There were 170 households of which 17.1% had children under

the age of 18 living with them, 48.2% were married couples living together, 4.1% had a female householder with no husband present, 4.1 ca3bfb1094 Old Fort of Rantoul The Old Fort of Rantoul is a historic French and Spanish fort at present-day Rantoul, Illinois. Completed in 1722 and located in the present day city of Rantoul, the fort was built after the French and Spanish abandoned their fort at Prairie du Rocher, Illinois, and began settling the area to the east. The fort was built to defend French and Spanish settlers, who were mainly Catholic, from American Indians. After the fort's construction, the fort was maintained by the French and

#### Spanish until 1789, when they lost control of the fort to the United States. The fort was one of several forts maintained by the United States to control Native American tribes. The fort is located in the center of the present day city of Rantoul. The fort was added to the National Register of Historic Places in 1977. History Around 1720, a French priest named Jacques Dard and Jean Biencourt, a French lieutenant in the French Army, constructed a fort at the site of the current Old Fort of Rantoul. The fort was built to protect the settlers and was primarily a

defensive position. The fort was abandoned in 1722 when the French and Spanish settlers were forced out of Illinois in favor of the areas to the east. The Rantoul Fort was rebuilt by the United States following the Treaty of Paris in 1783, and was named Fort James. The United States maintained the fort to keep Native Americans in line. Native Americans were required to bring their canoes and boats with them when entering or leaving the fort. The fort was a military post, and the American and Native Americans in the area were considered enemies. By the late

#### 1800s, the fort was becoming a tourist attraction. In order to stop its further deterioration, the Illinois State Legislature designated the fort a state historic site on July 1, 1886. Design Construction The design of the Old Fort of Rantoul is based on European military designs. There were three concentric rings of defenses in the fort: an outer wall, an inner wall, and an intermediate wall. The fort's walls were built using limestone and sandstone, and the fort was enclosed by an stockade. Description The Old Fort of Rantoul is rectangular in shape,

#### with an outer wall surrounding the structure. The three walls of the fort were built with limestone and sandstone, and there

**What's New in the AutoCAD?**

Help users understand annotations, so they can take action more quickly. Create stacked views of a single entity, such as drafting tables and drafting work surfaces, and quickly compare different views. Extend group annotation with display operations such as scale, move, rotate, or offset. Simplify regular script by delivering commands in scripts. Make

### advanced scripting simple with external commands and shared libraries. Print your drawings: Add paper size and orientation to your drawings. Change paper orientation after printing. Print in any view, and choose a template. Print 2-up or 4-up. Print from a Mac or Windows shared drive. When you print a drawing, it is displayed in paper size and orientation. It is also converted to the desired paper type, if that is different from the paper type you originally used when you saved the drawing. This feature is available in architectural

drawings, but not in conventional

#### engineering, blueprints, and schematics. Inline Crop and Trim: Use an operator to automatically crop or trim a drawing. Quickly crop and trim drawings with convenient points or graphics. Crop a drawing using a rectangular box. Trim a drawing using guide lines, text, and other objects. Always keep your drawing in the correct format. Organize drawing changes to support your workflow. Resize drawings to fit on a standard paper size. Let you work with the layout of a document without leaving the drawing. Work with styles to apply effects, colors, and

# marks. Work with text to create

and edit fonts and styles. Let you work more quickly and efficiently with merged and unmerged drawings. Sticky Notes: Annotate drawings with sticky notes. Create a text block that is attached to a layer, shape, or view and remembers the current position, size, and orientation. Place a text block and then resize it to fill the area. Drop it anywhere on the screen. Annotate drawings with sticky notes. Draw, write, or create text. Drag and drop the text to different layers, shapes, and views. Drop text blocks to modify

### the text or drag text from the workspace.

**System Requirements For AutoCAD:**

Note: Some features may not be available on Mac OS X 10.8. Vagrant Machine In order to run Vagrant you must have Mac OS X 10.8 and or later. If you do not have it installed already, we recommend that you install the latest version of Mac OS X: Please Note: Vagrant only supports \*nix operating systems. Windows support is pending. Mac OS X Server 10.8 OS X Server 3.0 can be downloaded from

Related links:

<https://brinke-eq.com/advert/autocad-crack-serial-key-3264bit/>

[https://mentoring4good.com/wp-content/uploads/2022/07/AutoCAD\\_Crack\\_Download.pdf](https://mentoring4good.com/wp-content/uploads/2022/07/AutoCAD_Crack_Download.pdf) <http://stv.az/?p=30859>

<https://dccjobbureau.org/2022/07/23/autocad-crack-free-2022/>

[https://xn--kgv-reisewitzerhhe-s3b.de/wp-](https://xn--kgv-reisewitzerhhe-s3b.de/wp-content/uploads/2022/07/AutoCAD_Crack_Torrent_Activation_Code_March2022-1.pdf)

[content/uploads/2022/07/AutoCAD\\_Crack\\_Torrent\\_Activation\\_Code\\_March2022-1.pdf](https://xn--kgv-reisewitzerhhe-s3b.de/wp-content/uploads/2022/07/AutoCAD_Crack_Torrent_Activation_Code_March2022-1.pdf)

<https://losarcoschico.com/autocad-2017-21-0-crack-full-product-key/>

<https://omaamart.com/wp-content/uploads/2022/07/deleli.pdf>

<https://6v9x.com/autocad-24-1-crack/>

<http://buyzionpark.com/?p=51910>

https://smallprix.ro/static/uploads/2022/07/AutoCAD\_Crack\_License\_Code\_Keygen\_X64\_Updated.p [df](https://smallprix.ro/static/uploads/2022/07/AutoCAD__Crack__License_Code__Keygen_X64_Updated.pdf)

<http://www.khybersales.com/2022/07/23/autocad-crack-download-x64-2022/>

https://foodonate.ch/wp-content/uploads/2022/07/AutoCAD\_Crack\_\_Serial\_Key\_For\_PC.pdf

<https://hormariye.net/wp-content/uploads/2022/07/raycher.pdf>

<https://kramart.com/autocad-crack-license-keygen-mac-win/>

<https://xenoviabot.com/autocad-23-1-crack-download/>

[https://yorunoteiou.com/wp-content/uploads/2022/07/AutoCAD\\_\\_Crack\\_\\_MacWin.pdf](https://yorunoteiou.com/wp-content/uploads/2022/07/AutoCAD__Crack__MacWin.pdf) <https://www.albertofiorini.com/wp-content/uploads/2022/07/elsfall.pdf>

<https://www.apokoronews.gr/advert/autocad-2017-21-0-crack-download-latest-2/>

<https://pinballsarcadegames.com/advert/autocad-2020-23-1-crack-license-keygen/>

<https://edaberan.com/wp-content/uploads/2022/07/catokap.pdf>